## SOTTRAZIONE

Cosa è successo? Spiegalo con l'operazione matematica:

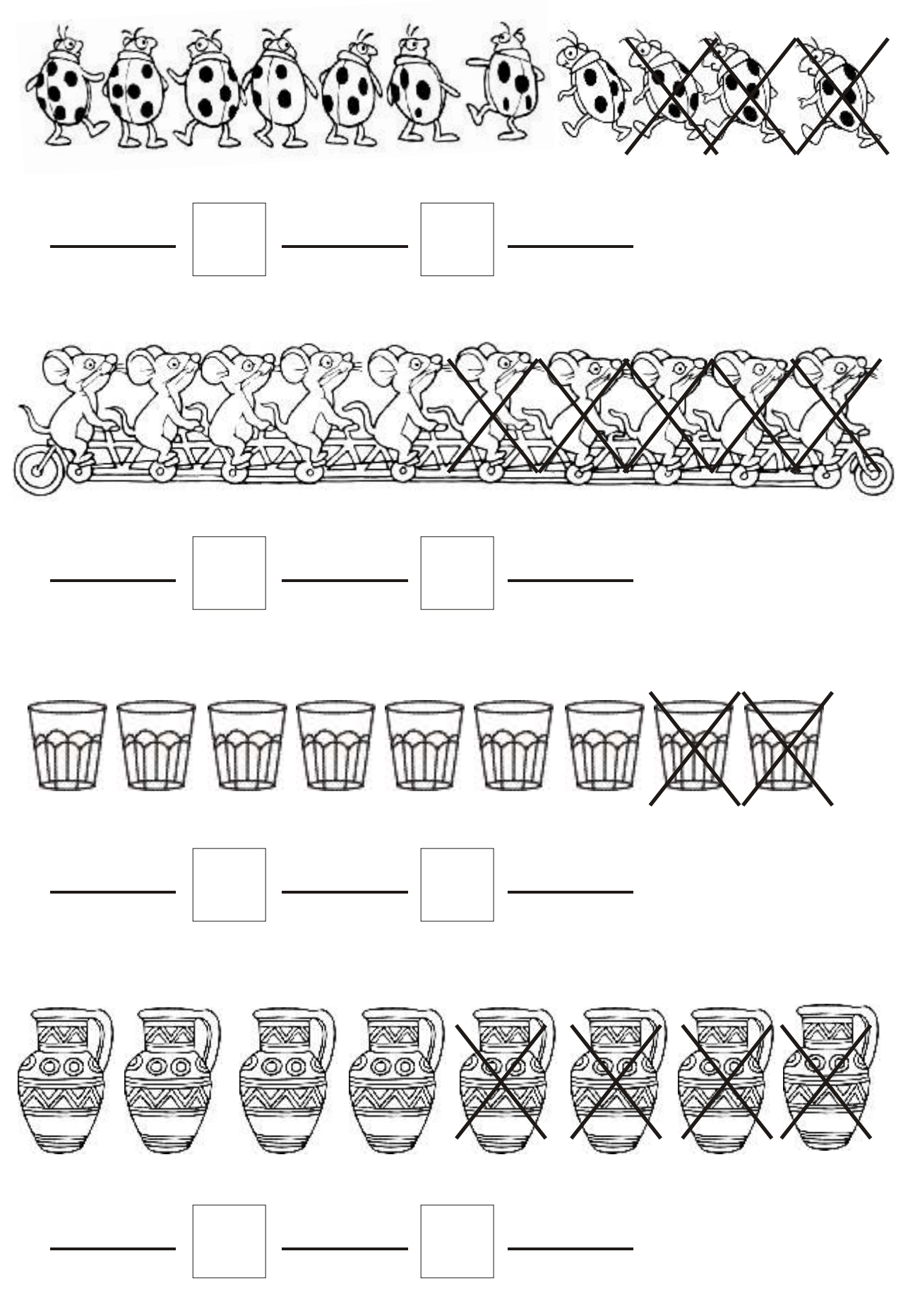